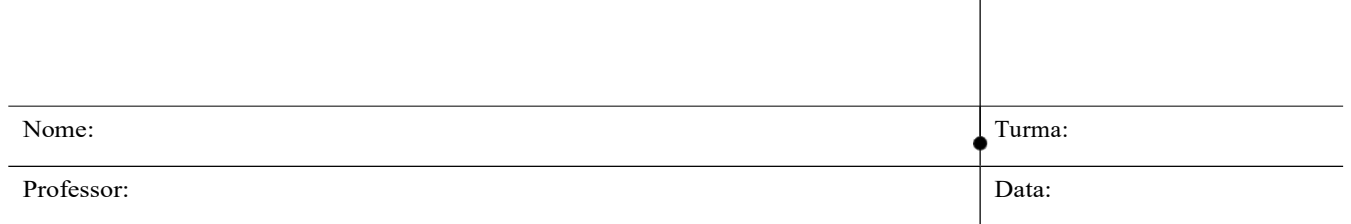

 $\mathbf{I}$ 

Prática 1 - LABORATÓRIO PARA CONFIGURAÇÃO DE SISTEMA SUPERVISORIO COM O SOFTWARE INDUSOFT

# 1. Objetivo

O objetivo deste trabalho prático visa conhecer as ferramentas para programação do software de Supervisão e Controle INDUSOFT.

# 2. Criando um Novo Projeto

- A empresa ControlTanq, que atua no segmento de Controle e Segurança de tanques de mistura nos contratou para desenvolver um programa aplicativo Supervisório utilizando a ferramenta INDUSOFT WEB STUDIO 7.1.
- O aplicativo deverá controlar a produção, desde a seleção da receita do produto a ser produzido, até a estocagem do produto final.
- O Supervisório deverá armazenar os dados do nível, temperatura, vazão e pressão dos tanques (3 tanques de mistura e 1 de estocagem).
- Deverá gerar relatórios e gráficos de processo on line e Histórico.
- Deverá informar alarmes de processo (ALTO e BAIXO) para Temperatura e Nível de cada tanque.
- As variáveis de campo estão vindo de um CLP, que se comunica, por meio do protocolo MODBUS TCP/IP. O supervisório deverá ter um modo de simulação das variáveis que possa ser ligado quando não conectado ao CLP.

## 3. Metodologia

- Instalar o Software INDUSOFT WEB STUDIO 7.1 (CD com o professor ou utilizar os micros da escola, sala 643, neste caso não se esquecer de salvar os dados no pen drive, uma vez que os micros apagam os dados, toda a vez que forem desligados).
- O desenvolvimento do trabalho seguirá a apostila no seguinte link: http://professorcesarcosta.com.br/upload/imagens\_upload/ApostilaTreinamentoB% C3%A1sico\_Indufoft%20Web%20Studio.pdf,
- Que deverá ser baixada do site do professor www.professorcesarcosta.com.br

Obs: O aluno que tiver conhecimento (experiência) com o software Indusoft Web Studio poderá começar a ler a apostila de treinamento a partir da página 38, Capítulo II, Tutorial. Entretanto, aos iniciantes aconselha-se a ler o capítulo I. Lembrem-se que o conhecimento deste software poderá abrir-lhe as portas no mercado de trabalho.

### 4. Avaliação

O grupo será avaliado da seguinte forma:

- Nota máxima para quem conseguir implementar todos os eventos;
- Nota proporcional ao conjunto de eventos implementados do tutorial;
- O projeto deverá ser apresentado funcionando no micro ao professor e explicado o seu funcionamento;
- Para consulta, em caso de dúvida, consultar a Apostila TreinamentoBasico Indusoft Web Studio, no site do professor.

### 5. Prazo

Prazo máximo: 24/09

.